Документ подписан простой элек**уринйислерст**во транспорта Российской Федерации Информация о владельце: **Федеральное агентство железнодорожного транспорта** должность: И.О. Директо**ра филяральное государственное бюджетное образовательное учреждение высшего образования** уникальный программний ключ: посударственный университет путей сообщения» **(СамГУПС) Филиал СамГУПС в г. Кирове** ФИО: Старикова Надежда Евгеньевна Дата подписания: 26.04.2021 17:50:43 f982514cabf83f87dfc9192a7b41a69a9e7da4ea

# **РАБОЧАЯ ПРОГРАММА УЧЕБНОЙ ДИСЦИПЛИНЫ**

# **ЕН.02. ИНФОРМАТИКА**

для специальности

23.02.01 Организация перевозок и управление на транспорте (по видам)

*Базовая подготовка среднего профессионального образования*

**Год поступления по УП: 2020 год**

Киров 2020

Рабочая программа одобрена цикловой комиссией общепрофессиональных и математических дисциплин

пр. №  $\downarrow$  от « $3\downarrow$  » 08 2020 г. Председатель ЦК \_\_\_\_\_\_\_\_\_\_\_\_\_\_\_\_\_\_\_\_\_ Исупова А.М.

Рабочая программа составлена в соответствии c ФГОС СПО по специальности 23.02.01 Организация перевозок и управление на транспорте (по видам)

УТВЕРЖДАЮ Заместитель директора по учебнометодической работе Старикова Н.Е.<br>20 $\mathscr{L}_\Gamma$ .  $\mathcal{U} \times \mathcal{U}$ 

Организация-разработчик: филиал федерального государственного бюджетного образовательного учреждения высшего образования «Самарский государственный университет путей сообщения (СамГУПС)» в г. Кирове 610001, г. Киров, ул. Октябрьский проспект 124, тел. 8(8332) 603070

Автор - преподаватель Трапицына Ольга Владимировна \_\_\_\_\_\_\_\_\_\_\_\_\_\_ Трапицына О.В.

Рецензенты: Внутренний - преподаватель Терехова Татьяна Владимировна

 $O\left(\frac{L}{L}\right)$  Терехова Т.В.

Внешний - преподаватель КОГПОАУ «Вятский железнодорожный техникум» Новикова Ирина Геннадьевна

Новикова И.Г.

## **СОДЕРЖАНИЕ**

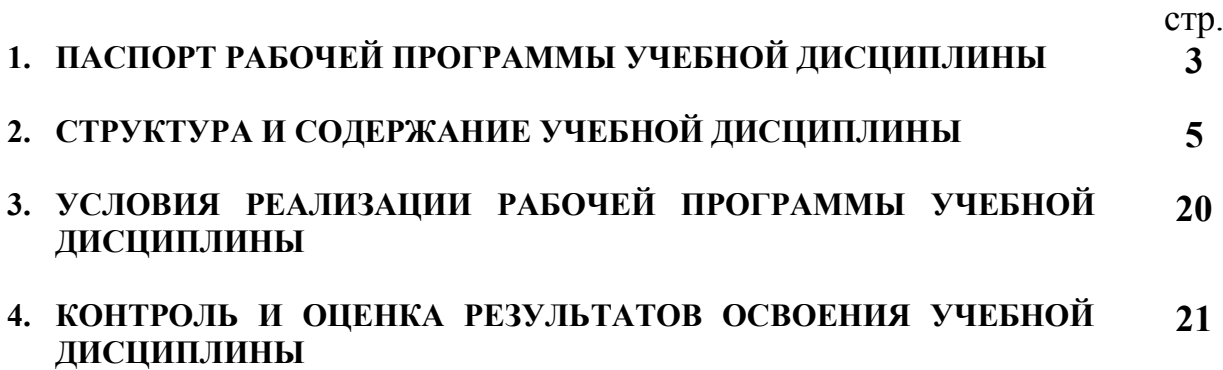

### **1. ПАСПОРТ РАБОЧЕЙ ПРОГРАММЫ УЧЕБНОЙ ДИСЦИПЛИНЫ ЕН.02. ИНФОРМАТИКА**

#### **1.1 Область применения рабочей программы**

Рабочая программа учебной дисциплины ЕН.02. Информатика предназначена для реализации и является частью основной профессиональной образовательной программы (программы подготовки специалистов среднего звена) в соответствии с ФГОС СПО по специальности 23.02.01 Организация перевозок и управление на транспорте (по видам) (базовая подготовка).

Рабочая программа учебной дисциплины разработана с учетом примерной программы.

Рабочая программа учебной дисциплины может быть использована при профессиональной подготовке, повышении квалификации и переподготовке по профессиям рабочих и служащих железнодорожного транспорта по специальности СПО 23.02.01 Организация перевозок и управление на транспорте (по видам).

Дисциплина ЕН.02. Информатика имеет межпредметные связи с математикой, биологией, электротехникой и электроникой, историей, информационным обеспечением перевозочного процесса.

#### **1.2. Место учебной дисциплины в структуре основной профессиональной образовательной программы (программы подготовки специалистов среднего звена):**

Дисциплина относится к математическому и общему естественнонаучному циклу.

**1.3. Цели и задачи учебной дисциплины — требования к результатам освоения учебной дисциплины:** 

В результате освоения учебной дисциплины обучающийся должен

**уметь:** 

– использовать изученные прикладные программные средства.

В результате изучения учебной дисциплины обучающийся должен

**знать:** 

– основные понятия автоматизированной обработки информации;

– общий состав и структуру персональных электронно-вычислительных машин (ЭВМ) и вычислительных систем;

– базовые системные программные продукты и пакеты прикладных программ.

Результатом освоения учебной дисциплины является формирование и развитие общих и профессиональных компетенций, необходимых в профессиональной деятельности специалиста.

В результате изучения дисциплины у выпускника должны быть сформированы и развиты следующие профессиональные (ПК) и общие компетенции (ОК):

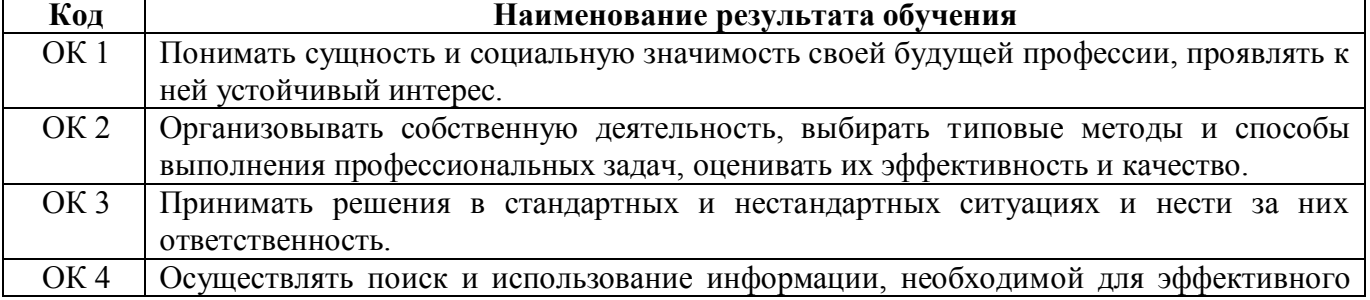

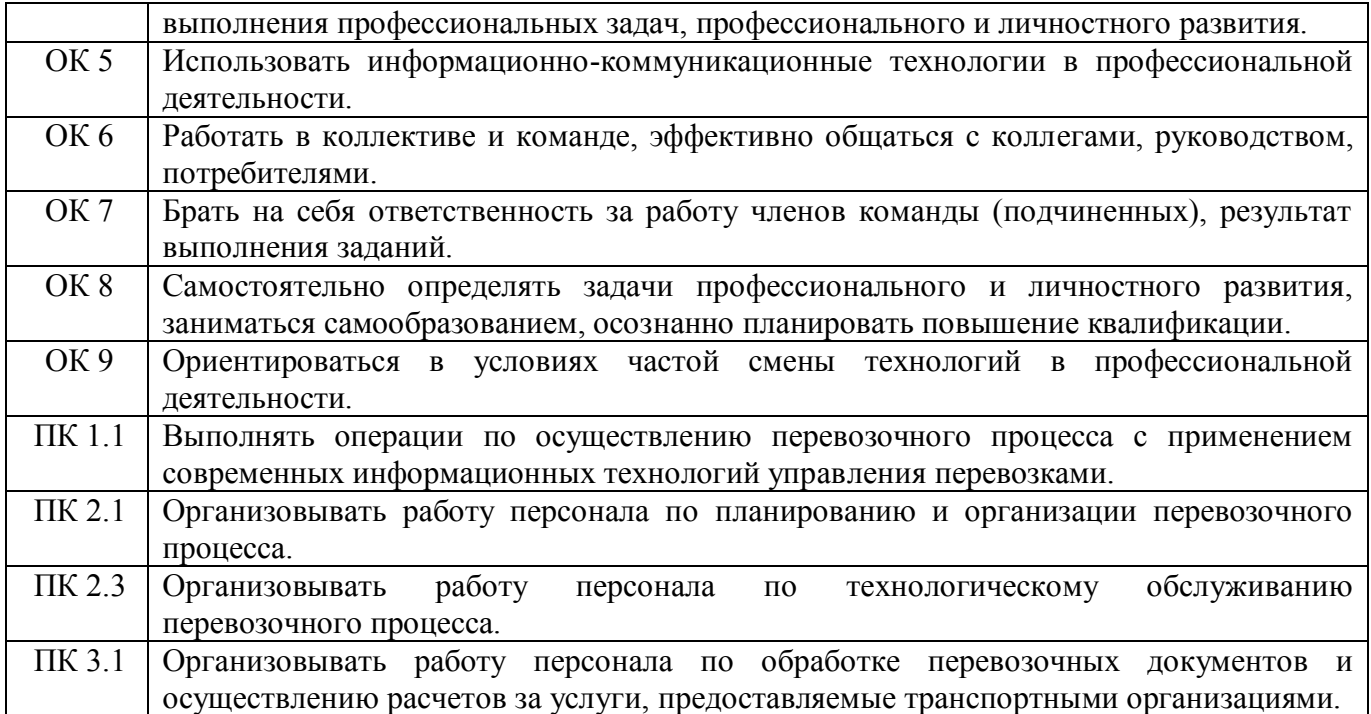

### **1.4. Количество часов на освоение рабочей программы учебной дисциплины:**

Максимальная учебная нагрузка обучающегося на очном отделении 132 часа, в том числе:

обязательная аудиторная учебная нагрузка обучающегося - 88 часов, в том числе практические занятия – 60 часов;

самостоятельная работа обучающегося - 44 часа.

Максимальная учебная нагрузка обучающегося на заочном отделении - 132 часа, в том числе:

обязательная аудиторная учебная нагрузка обучающегося - 20 часов, в том числе практические занятия - 14 часов;

самостоятельная работа обучающегося - 112 часов.

## **2. СТРУКТУРА И СОДЕРЖАНИЕ УЧЕБНОЙ ДИСЦИПЛИНЫ**

## **2.1. Объем учебной дисциплины и виды учебной работы**

### **2.1.1. Объем учебной дисциплины и виды учебной работы (очное отделение)**

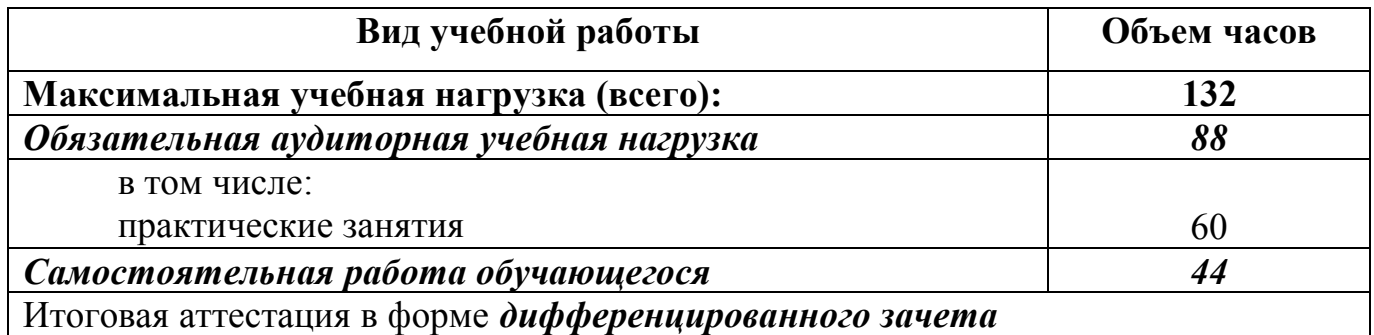

### **2.1.2. Объем учебной дисциплины и виды учебной работы (заочное отделение)**

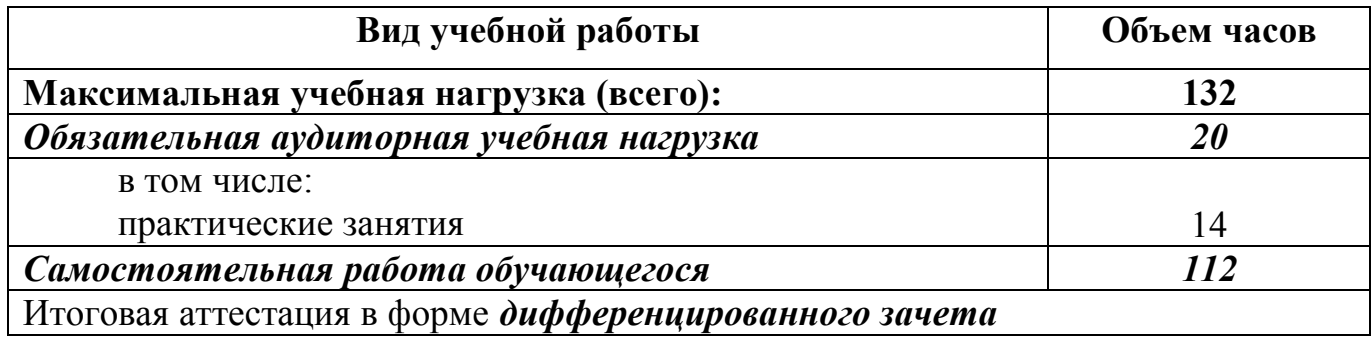

### **2.2. Рабочий тематический план и содержание учебной дисциплины ЕН.02. Информатика**

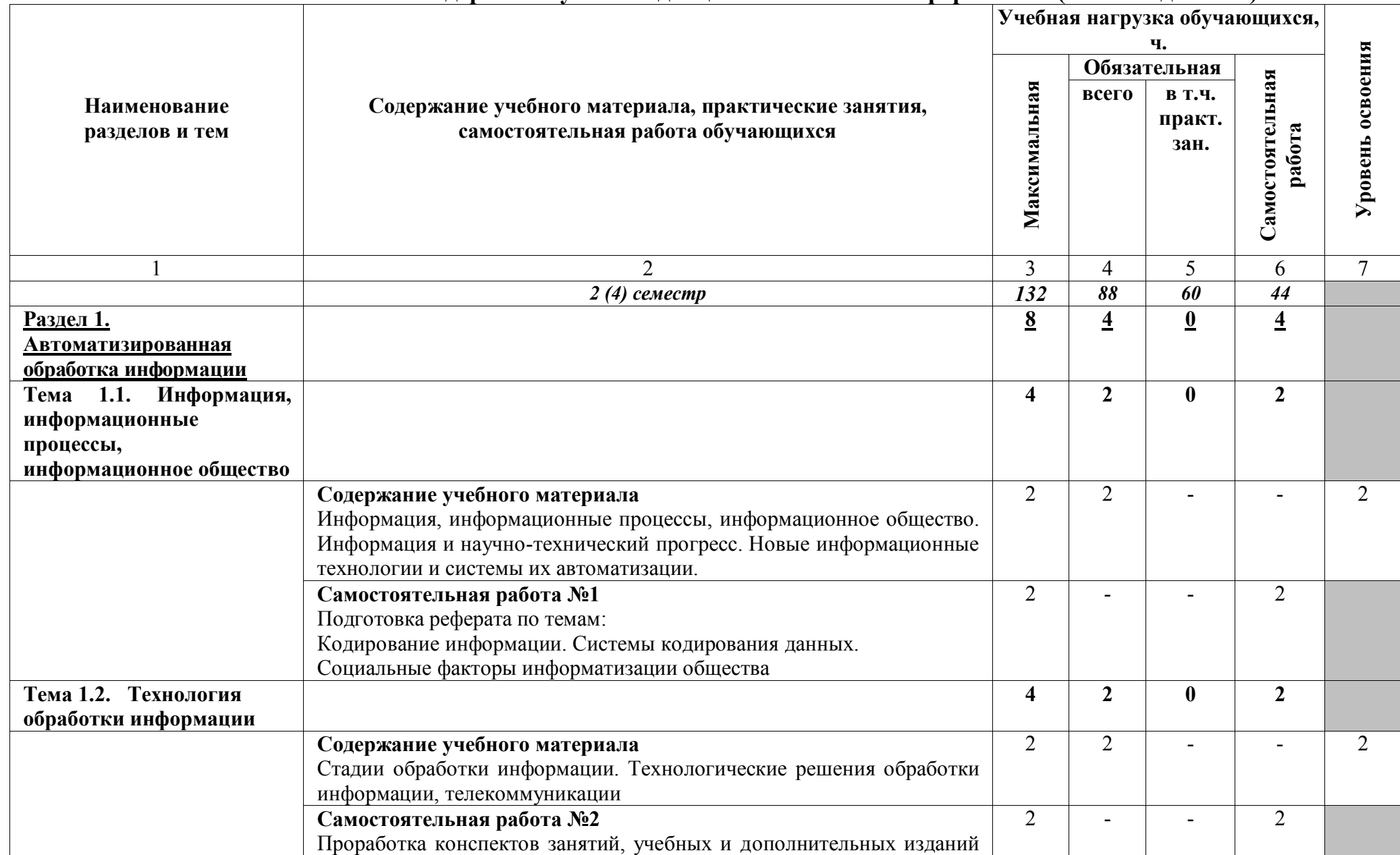

### **2.2.1. Рабочий тематический план и содержание учебной дисциплины ЕН.02. Информатика (очное отделение)**

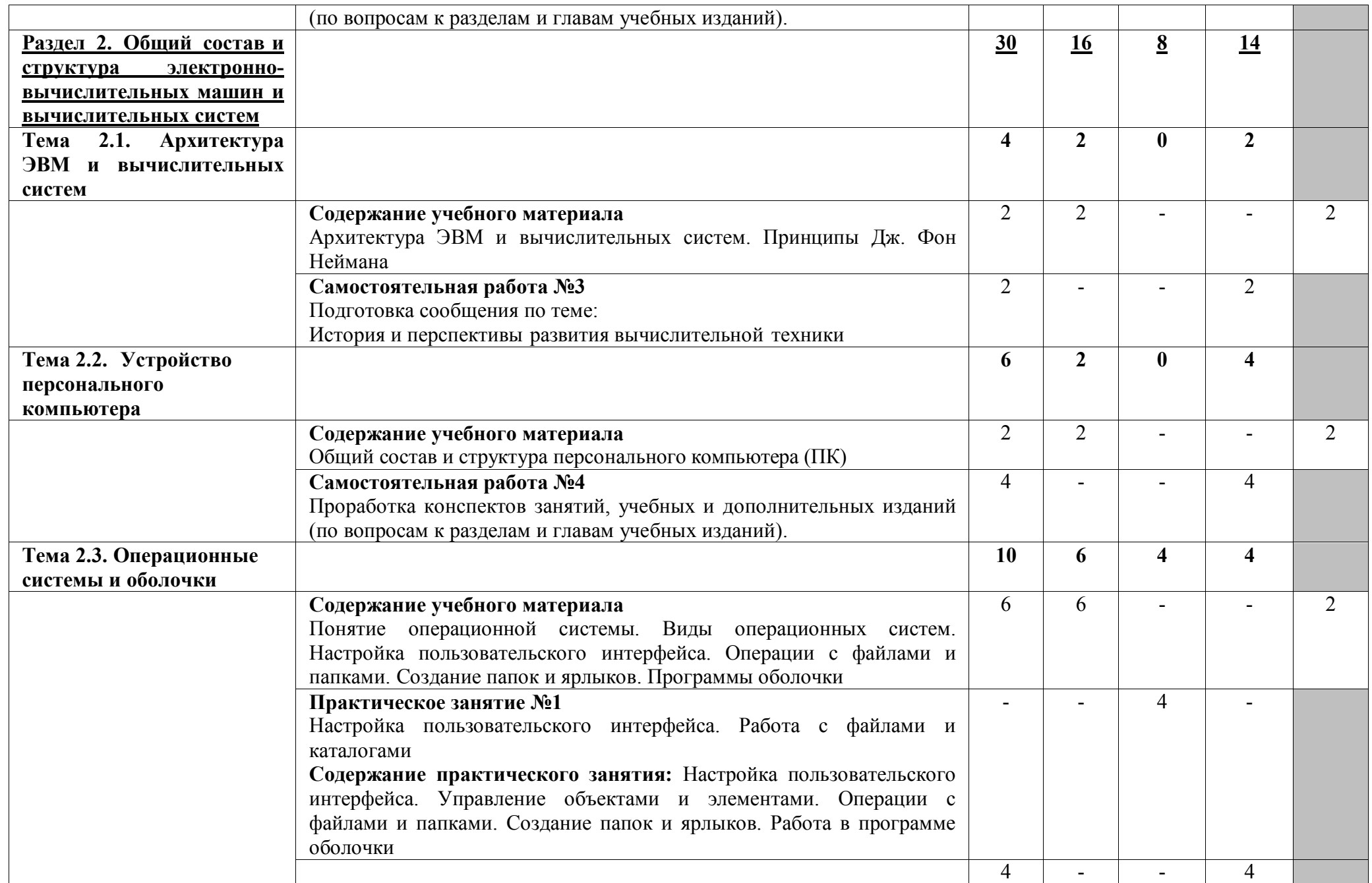

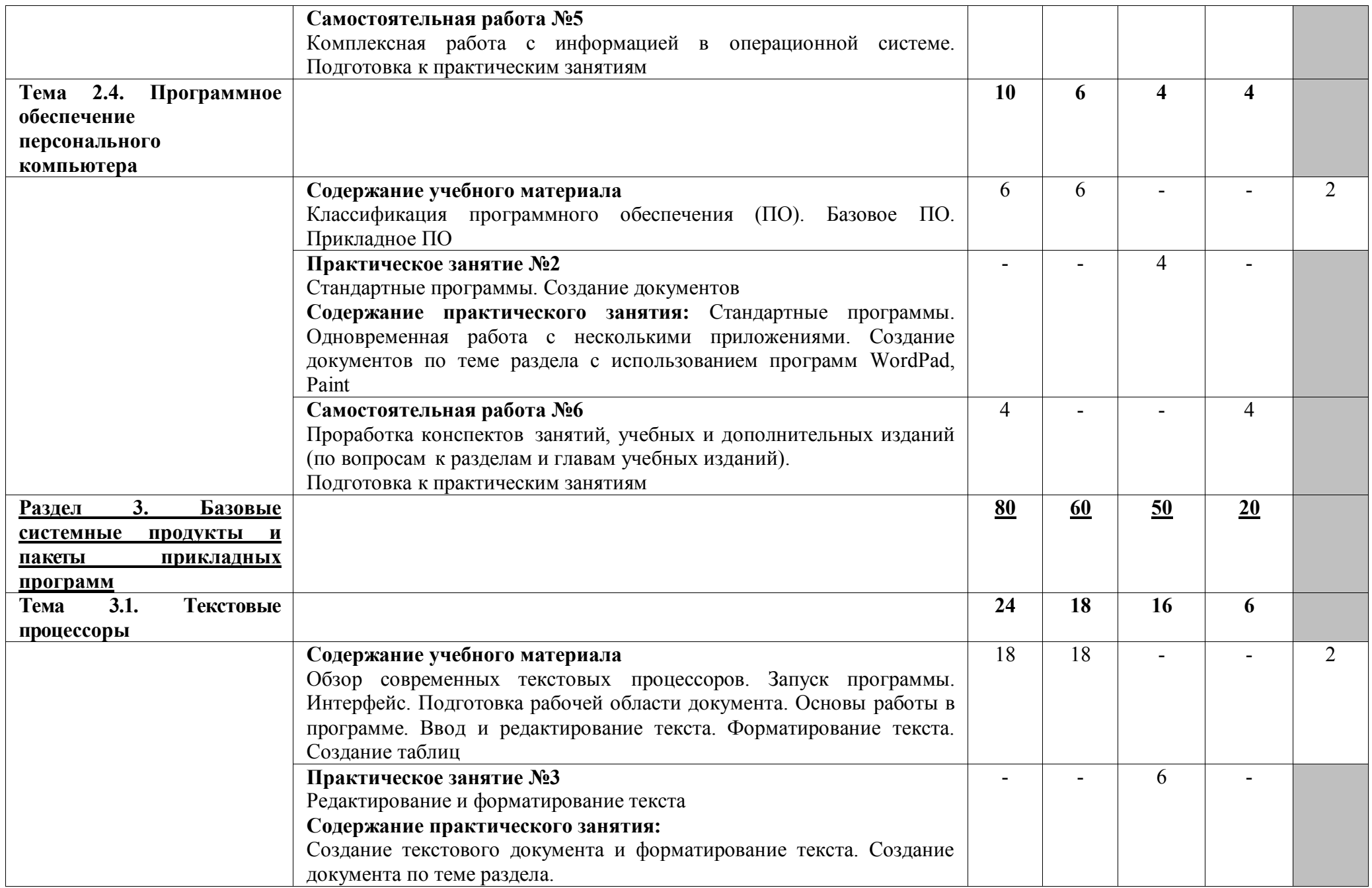

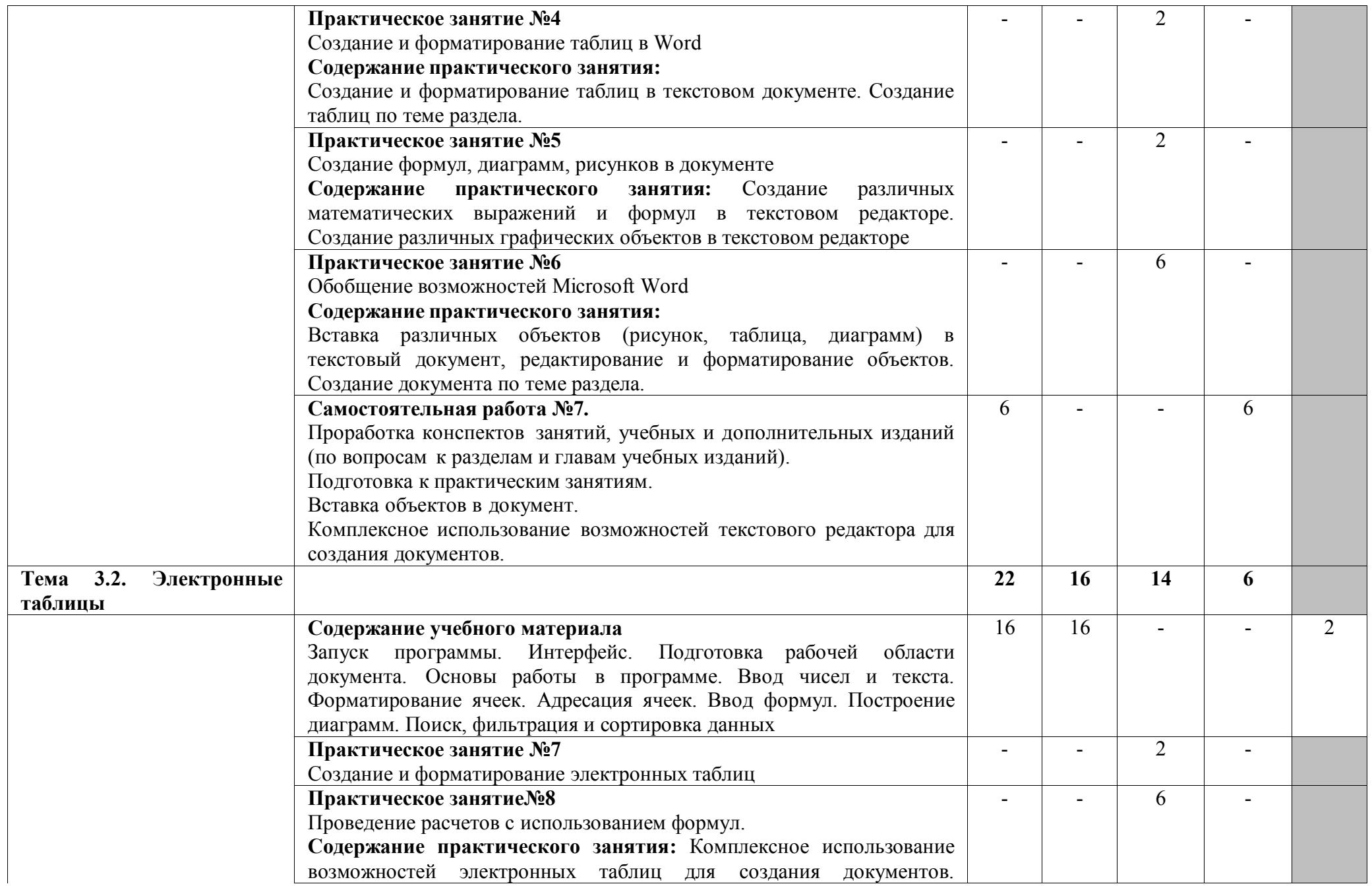

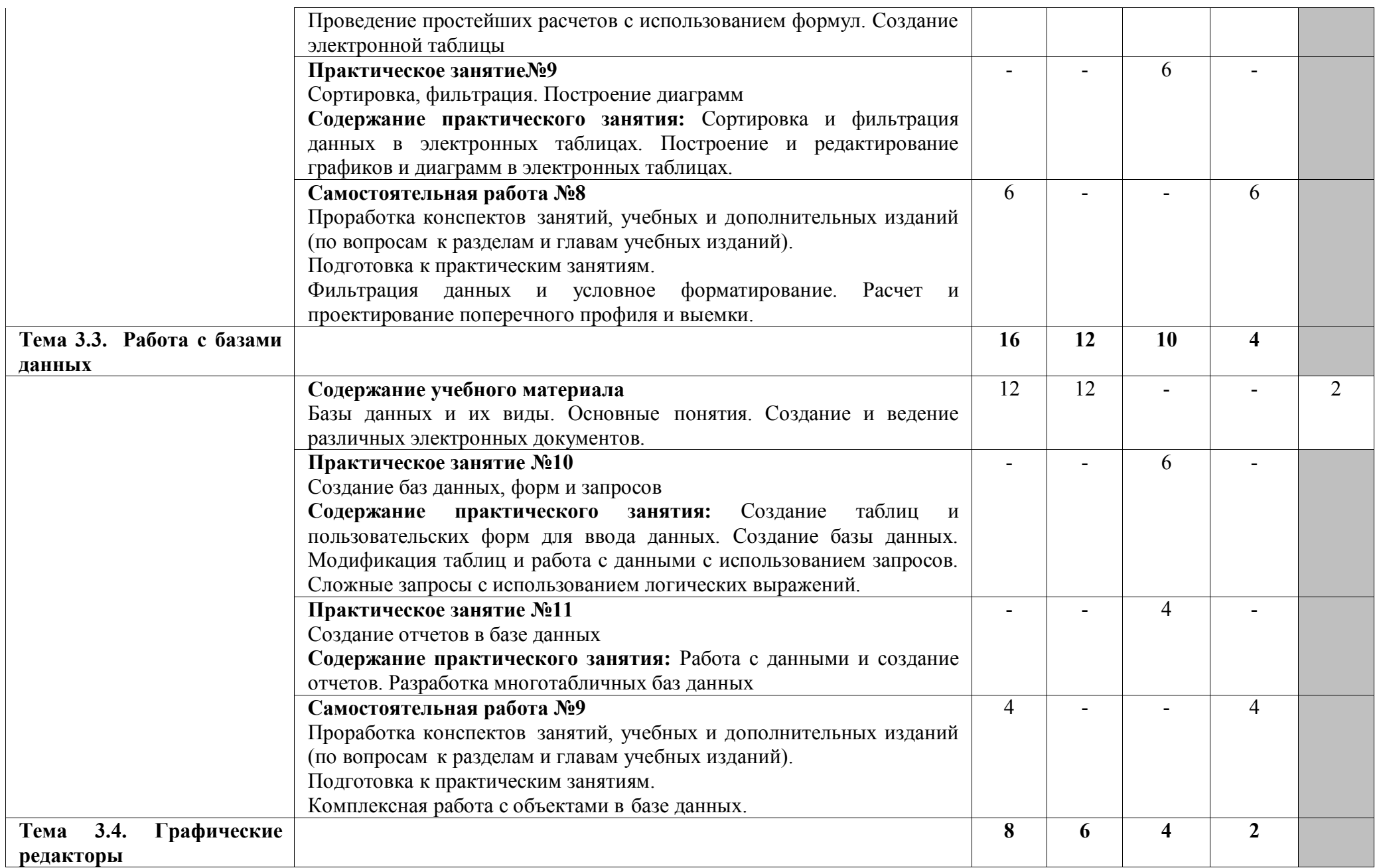

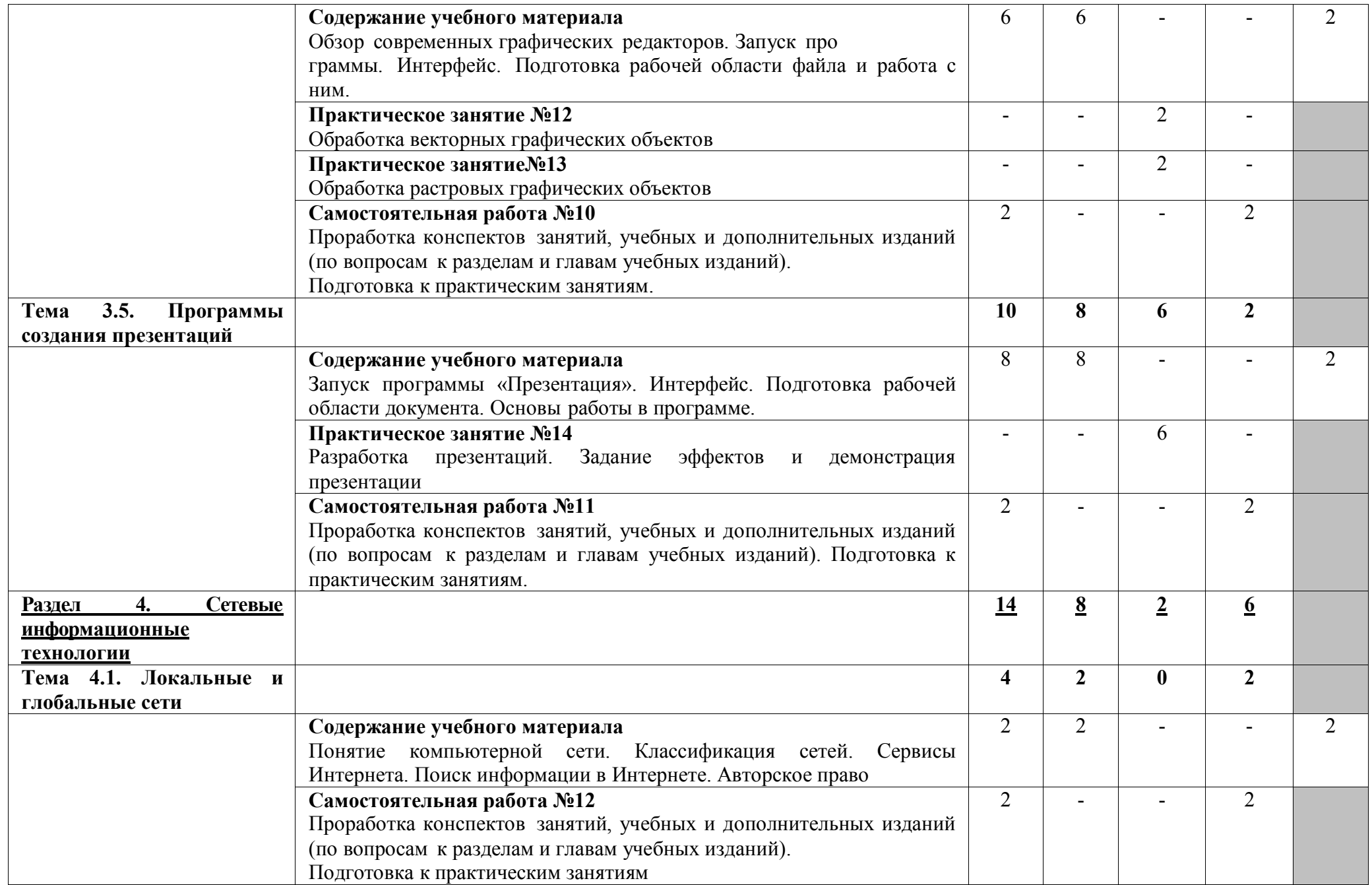

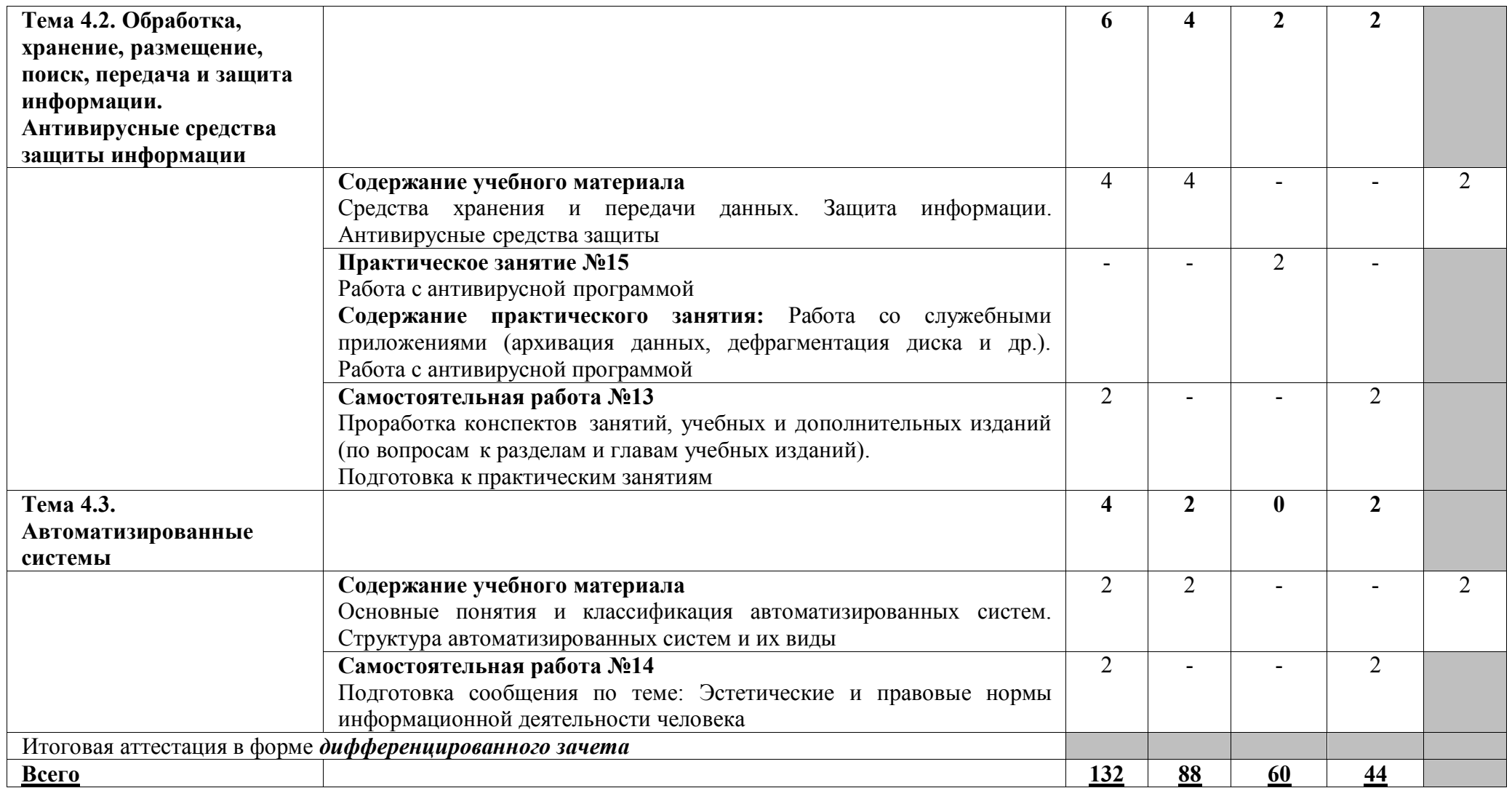

Для характеристики уровня освоения учебного материала используются следующие обозначения:

2 — репродуктивный (выполнение деятельности по образцу, инструкции или под руководством);

3 — продуктивный (планирование и самостоятельное выполнение деятельности, решение проблемных задач).

## **3.2. Рабочий тематический план и содержание учебной дисциплины ЕН.02. Информатика (заочное отделение)**

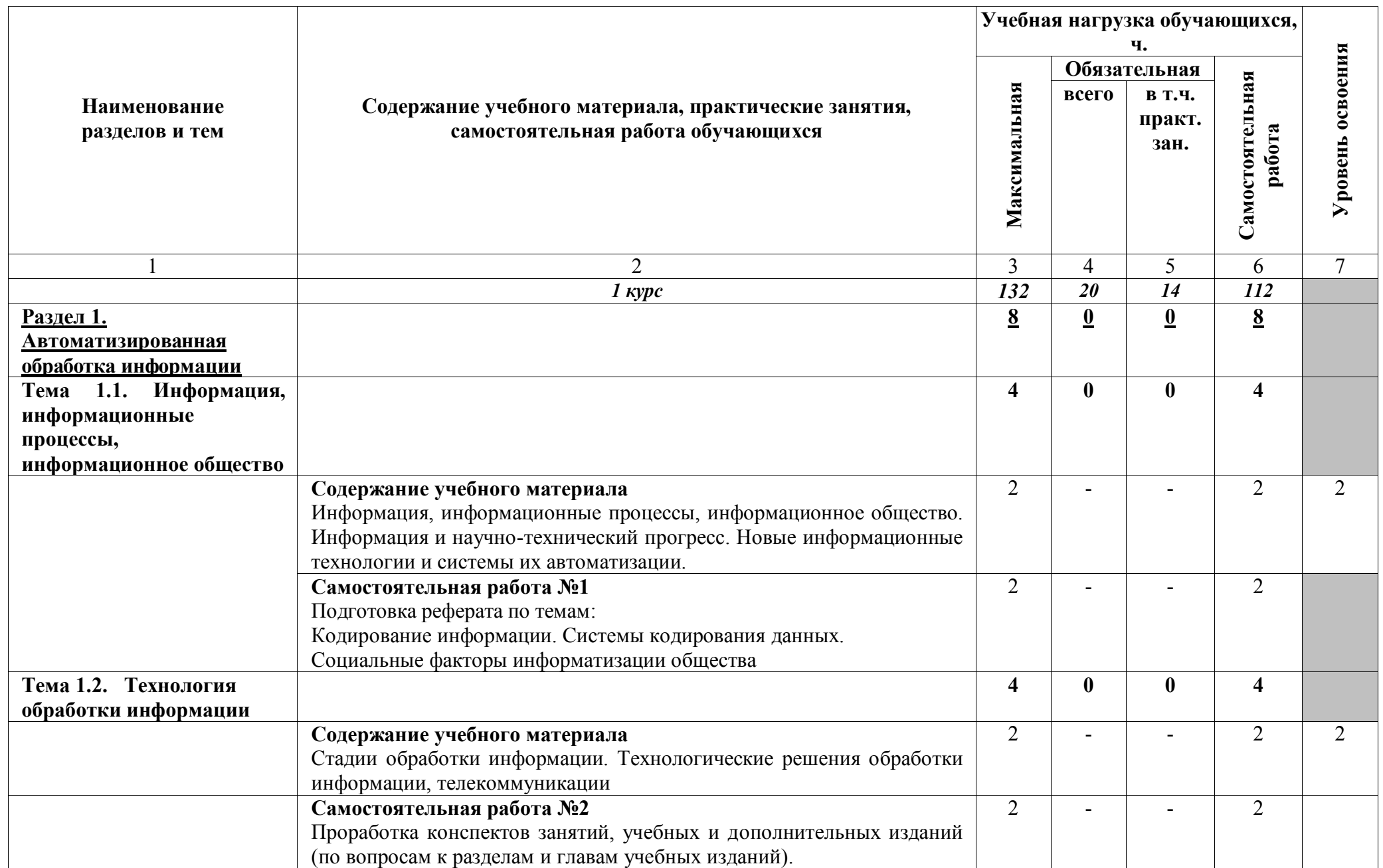

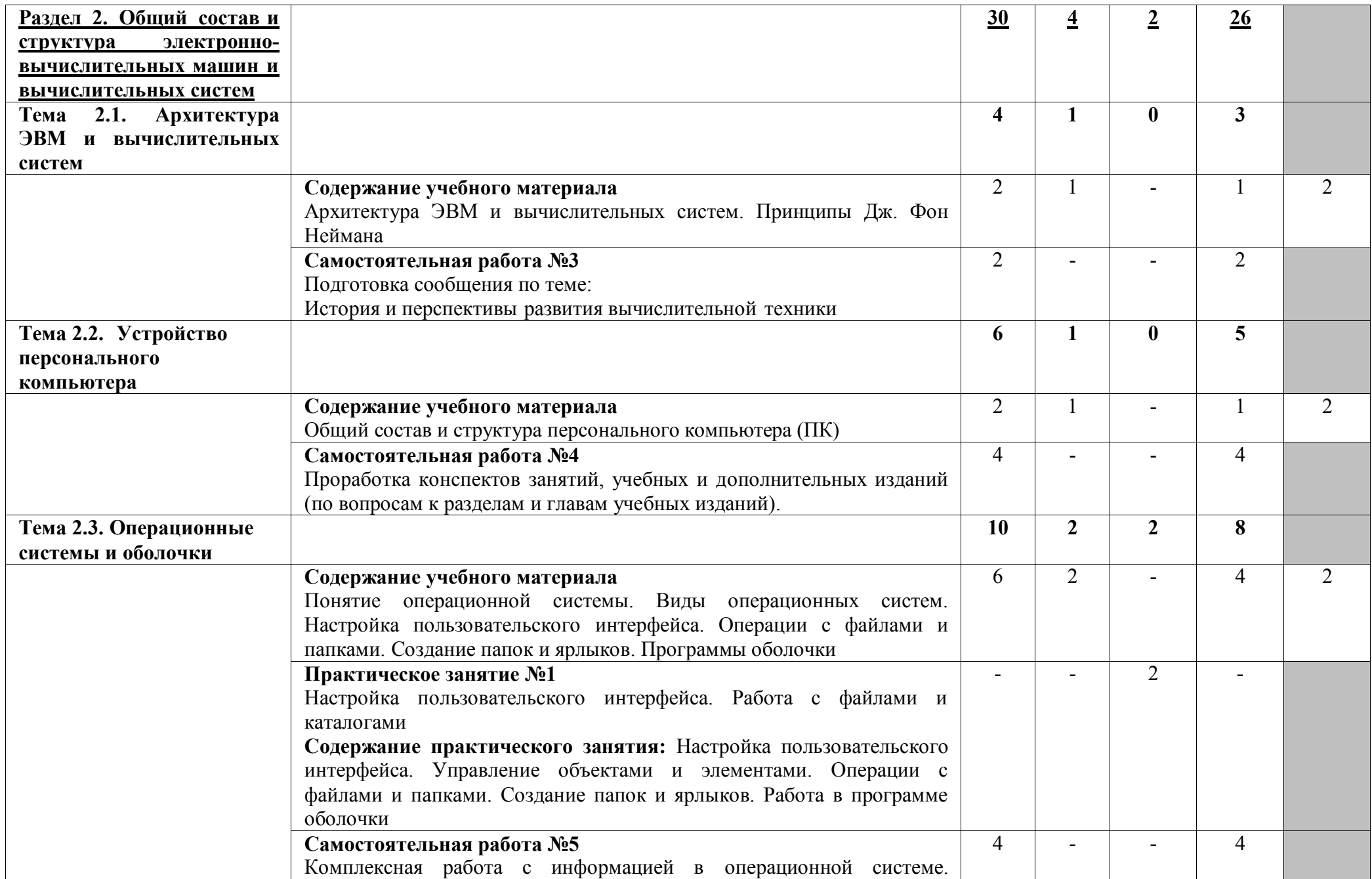

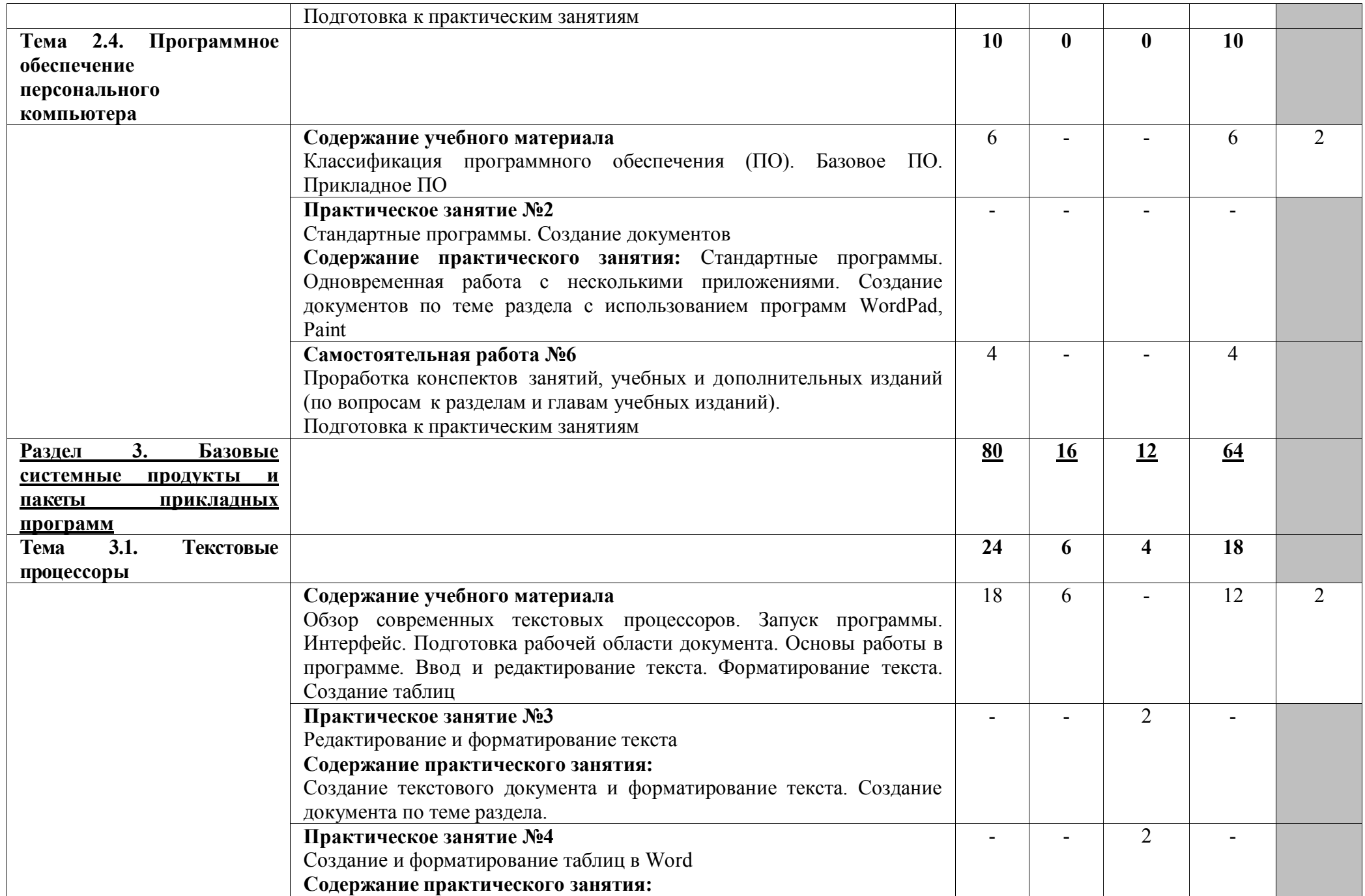

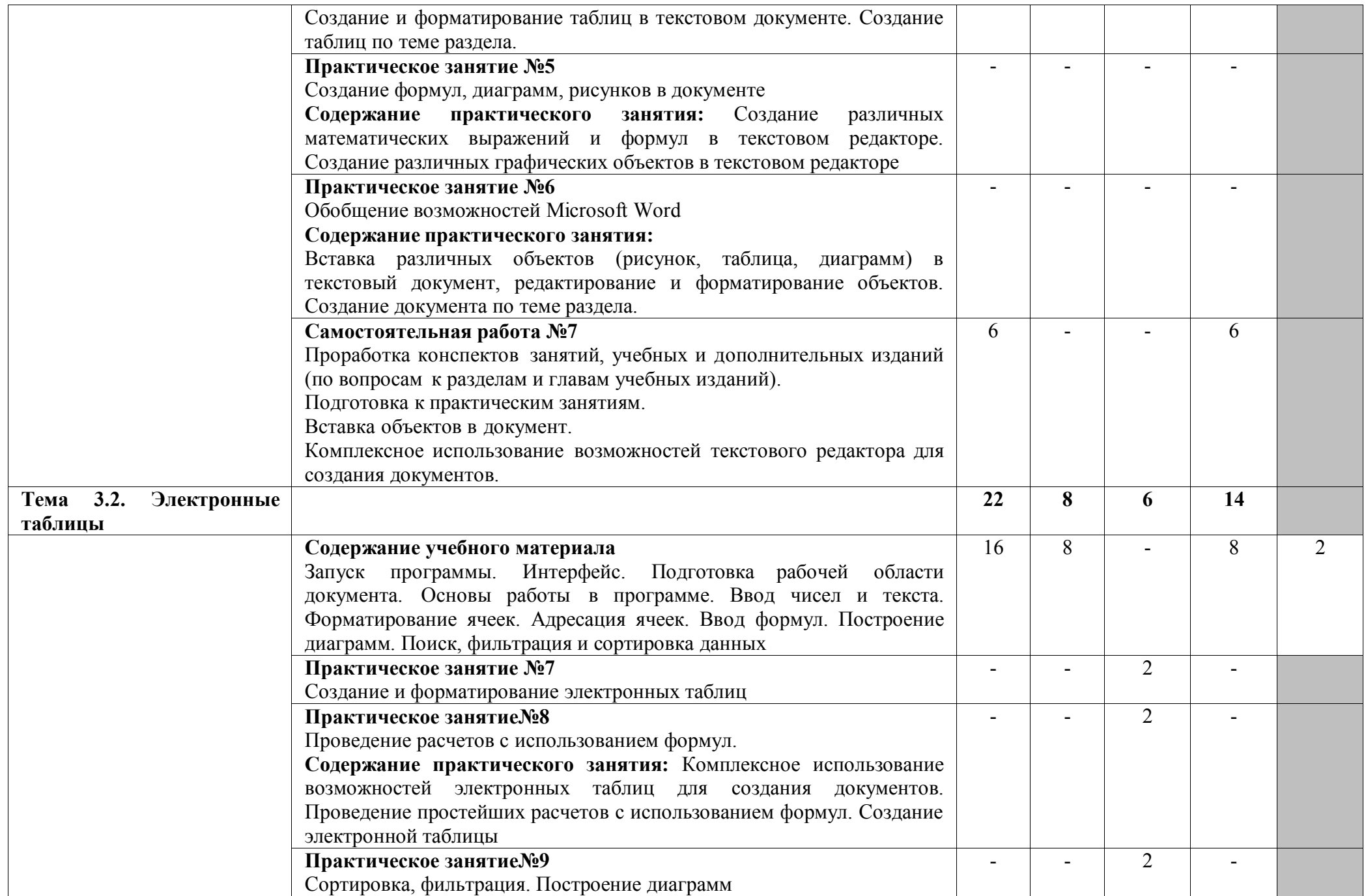

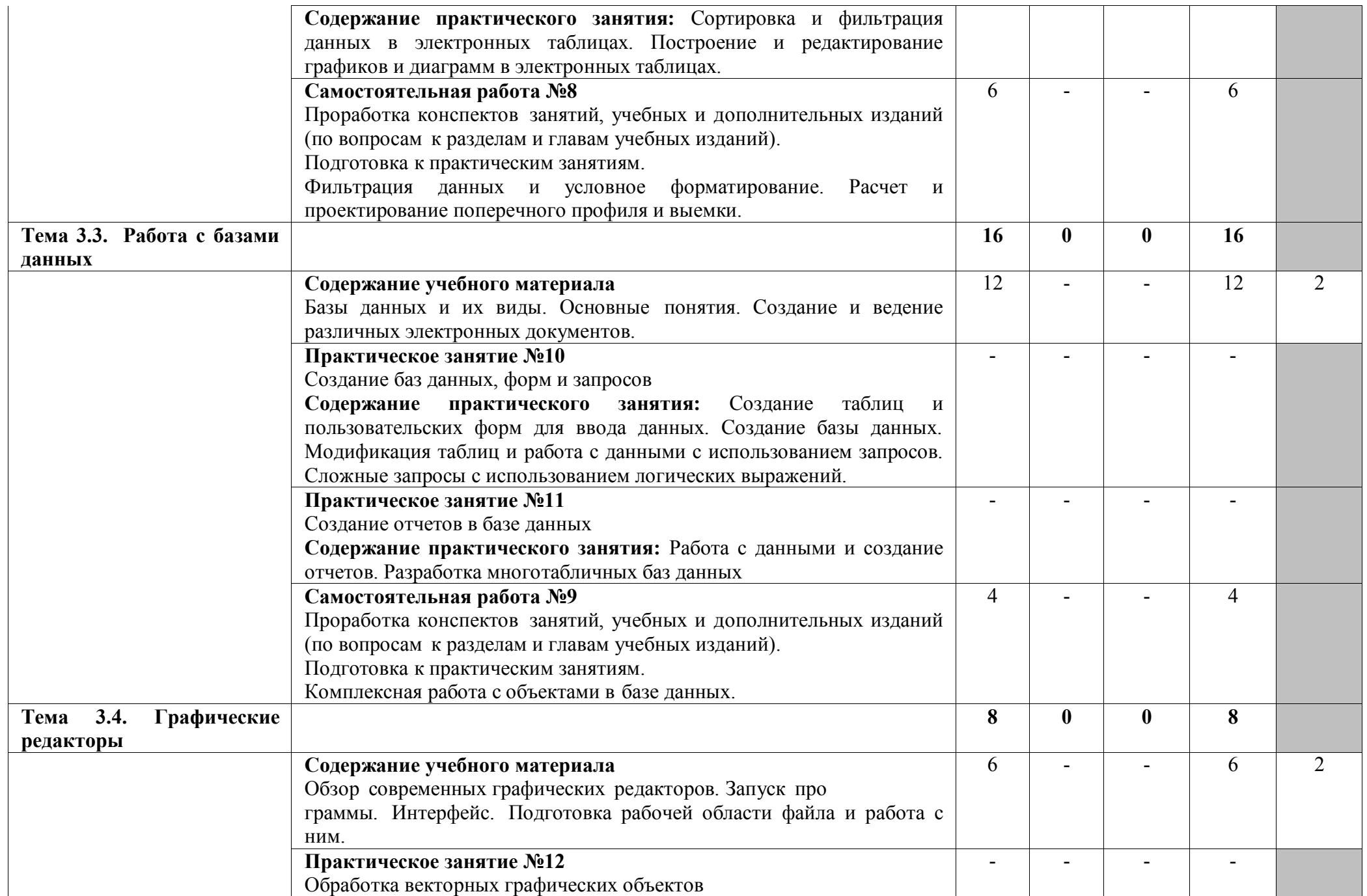

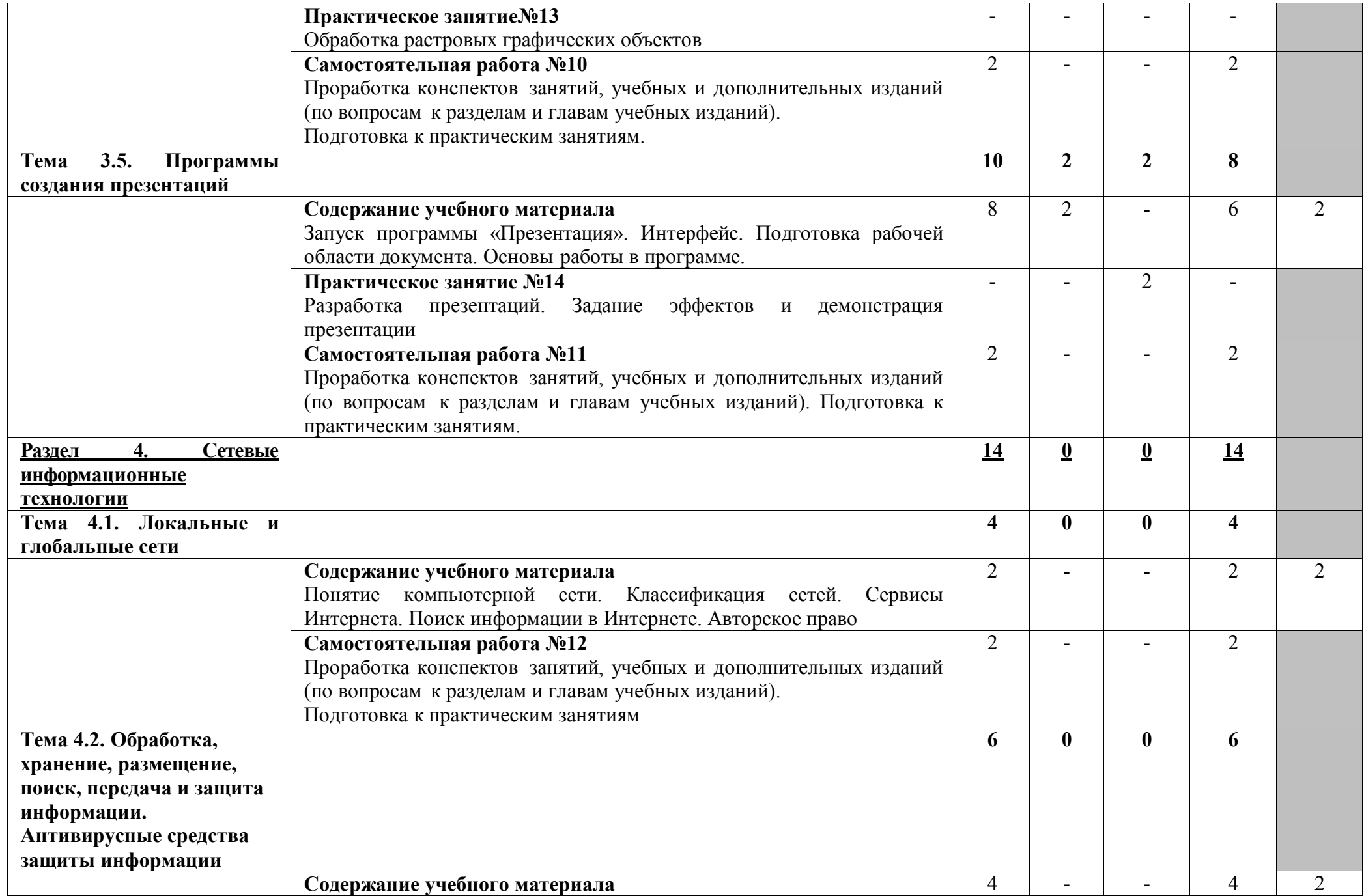

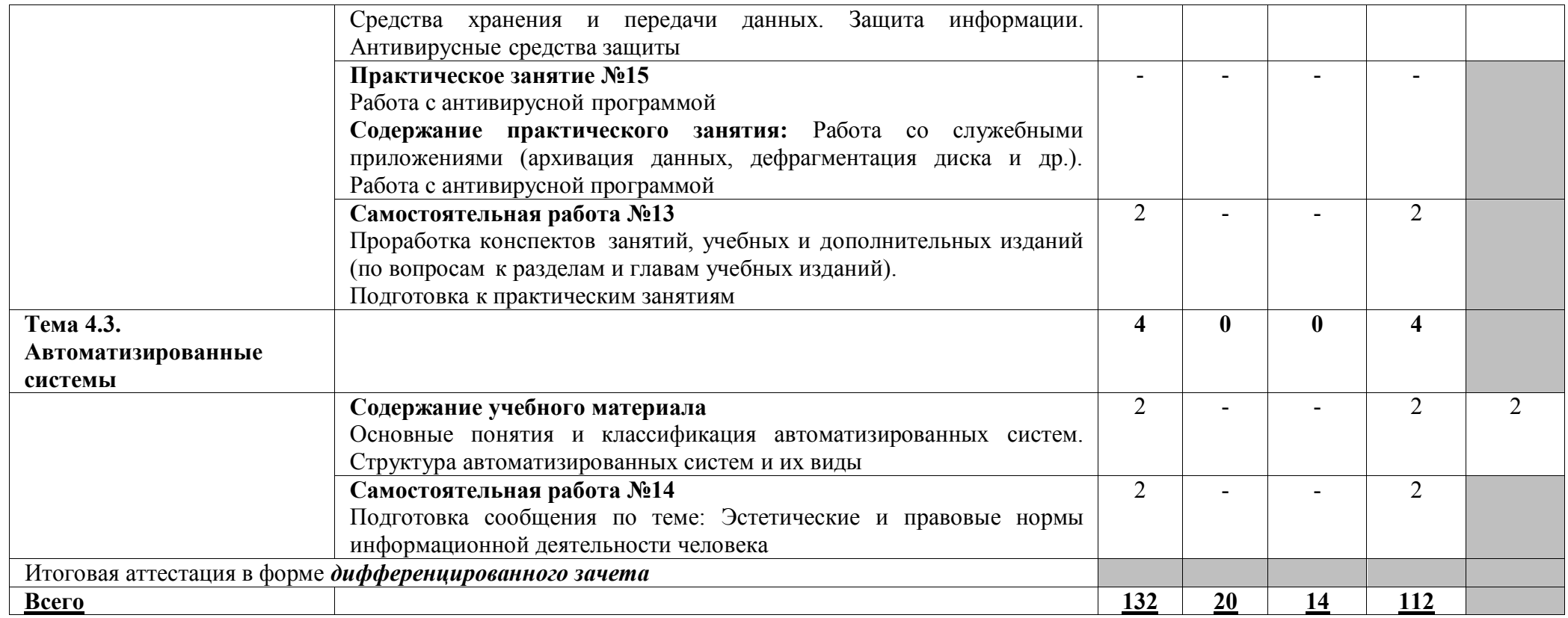

Для характеристики уровня освоения учебного материала используются следующие обозначения:

2 — репродуктивный (выполнение деятельности по образцу, инструкции или под руководством);

3 — продуктивный (планирование и самостоятельное выполнение деятельности, решение проблемных задач).

### **3. УСЛОВИЯ РЕАЛИЗАЦИИ ПРОГРАММЫ УЧЕБНОЙ ДИСЦИПЛИНЫ**

### **3.1. Требования к материально-техническому обеспечению**

Реализация программы учебной дисциплины требует наличия кабинета «Информатика и информационные системы».

#### **Оборудование учебного кабинета:**

•столы (двух- и трехместные) и стулья ученические, • ноутбук преподавателя с лицензионным программным

- столы и кресла компьютерные,
- стол и кресло преподавателя,
- доска перекидная,
- шкаф встроенный,
- обеспечением,
- видеопроектор,
- интерактивная доска,
- экран для видеопроектора,

• персональные компьютеры в сборе с • дидактический материал лицензионным программным

обеспечением;

#### **Технические средства обучения:**

1. Компьютеры с лицензионным программным обеспечением

- 2. Видеопроектор
- 3. Экран
- 4. Интерактивная доска

### **3.2. Информационное обеспечение обучения**

Перечень рекомендуемых учебных изданий, интернет-ресурсов, дополнительной литературы

#### **Основные источники:**

1. Прохорский, Г. В. Информатика : учебное пособие / Г. В. Прохорский. — Москва : КноРус, 2020. — 240 с. — ISBN 978-5-406-07612-5. — URL: https://book.ru/book/936152. — Текст : электронный.

2. Ляхович, В. Ф. Основы информатики : учебник / Ляхович В.Ф., Молодцов В.А., Рыжикова Н.Б. — Москва : КноРус, 2020. — 347 с. — ISBN 978-5-406-07596-8. — URL: https://book.ru/book/932956. — Текст : электронный.

#### **Дополнительные источники:**

3. Гальченко Г. А. Информатика для колледжей : общеобразовательная подготовка : учебное . пособие / Г. А. Гальченко, О. Н. Дроздова. - Ростов на/Д : Феникс, 2017. - 380 с. - (Среднее профессиональное образование). – Текст : непосредственный. 4. Угринович, Н. Д. Информатика : учебник / Н. Д. Угринович. — Москва : КноРус, 2020. — 377 с. — ISBN 978-5-406-07314-8. — URL: https://book.ru/book/932057. —

Текст : электронный.

5. Угринович, Н. Д. Информатика. Практикум : учебное пособие / Н. Д. Угринович. — Москва : КноРус, 2020. — 264 с. — ISBN 978-5-406-07320-9. — URL: https://book.ru/book/932058. — Текст : электронный.

### **Интернет-ресурсы:**

6. Информатика : журнал // Издательский дом 1 сентября. - URL : [https://inf.1sept.ru/index.php.](https://inf.1sept.ru/index.php) - Текст : электронный

### **4. КОНТРОЛЬ И ОЦЕНКА РЕЗУЛЬТАТОВ ОСВОЕНИЯ УЧЕБНОЙ ДИСЦИПЛИНЫ**

Образовательное учреждение, реализующее подготовку по учебной дисциплине ЕН.02. Информатика, обеспечивает организацию и проведение промежуточной аттестации и текущего контроля индивидуальных образовательных достижений – демонстрируемых обучающимися умений и знаний.

**Контроль и оценка** результатов освоения учебной дисциплины осуществляются преподавателем в процессе проведения практических занятий, тестирования, а также выполнения обучающимися индивидуальных заданий.

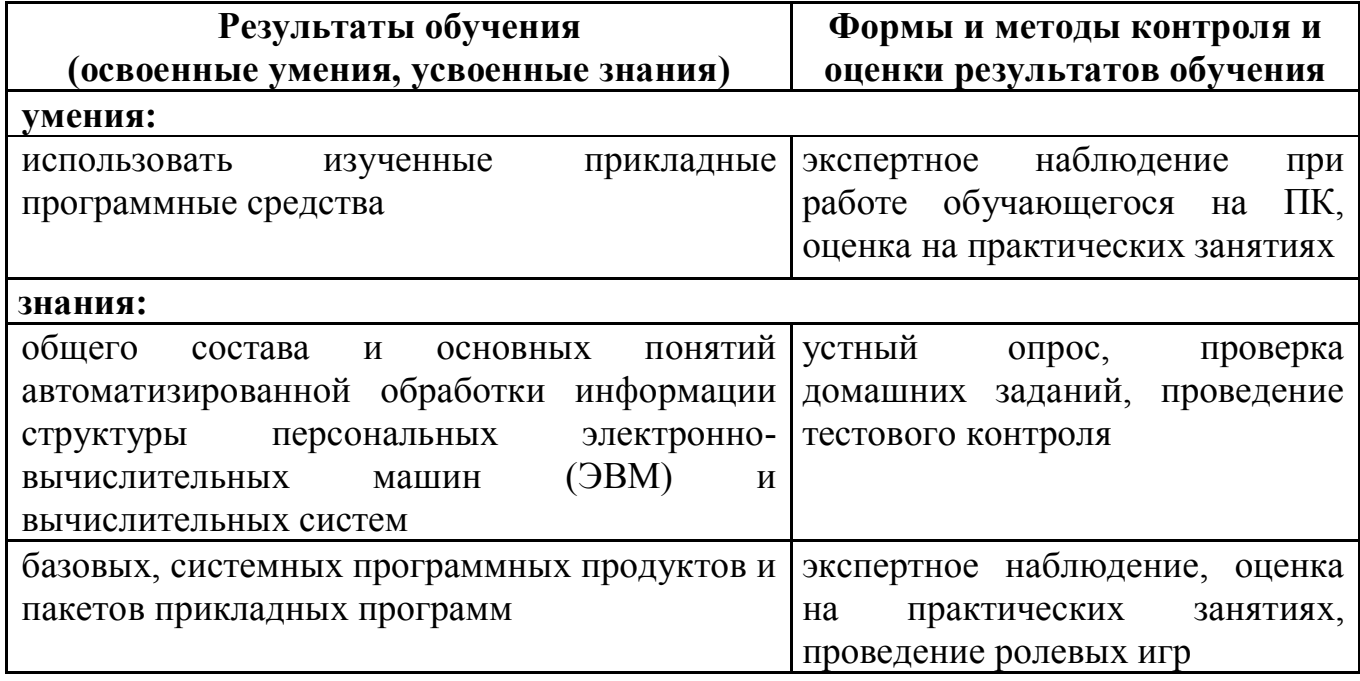

Одобрено цикловой комиссией общепрофессиональных и математических дисциплин Протокол № 1 от « $31 \times 08$  2020 г. Председатель ЦК  $\mu$ 

#### **РЕЦЕНЗИЯ**

### **на рабочую программу по дисциплине ЕН.02. Информатика**

### **для обучающихся, получающих среднее профессиональное образование по программе подготовки специалистов среднего звена**

## **23.02.01 Организация перевозок и управление на транспорте (по видам)**

Автор программы – преподаватель Трапицына Ольга Владимировна.

Рабочая программа по дисциплине ЕН.02. Информатика предназначена для реализации федерального государственного образовательного стандарта специальности 23.02.01 Организация перевозок и управление на транспорте (по видам). Рабочая программа разработана с учетом примерной программы дисциплины. Данная программа нацелена на приобретение практических и теоретических навыков, которые могут быть использованы при освоении других дисциплин профессионального цикла.

Рабочая программа включает разделы: паспорт рабочей программы учебной дисциплины; структуру и содержание учебной дисциплины; условия реализации рабочей программы; контроль и оценку результатов освоения дисциплины.

Теоретические вопросы рассмотрены в объеме среднего профессионального образования. Для закрепления теоретических знаний и развития умений и навыков обучающихся предусматриваются практические занятия и самостоятельная работа обучающихся.

Рабочая программа составлена логично; последовательность тем, предлагаемых к изучению, направлена на качественное усвоение учебного материала.

Рабочая программа рекомендуется для использования в учебном процессе.

 Рецензию составил преподаватель Терехова Татьяна Владимировна  $\sqrt{V}$  Терехова Т.В.

#### **РЕЦЕНЗИЯ**

#### **на рабочую программу по дисциплине ЕН.02. Информатика для обучающихся, получающих среднее профессиональное образование по программе подготовки специалистов среднего звена**

#### **23.02.01 Организация перевозок и управление на транспорте (по видам)**

Автор программы – преподаватель Трапицына Ольга Владимировна.

Рабочая программа по дисциплине ЕН.02. Информатика составлена в соответствии с требованиями федерального государственного образовательного стандарта по специальности 23.02.01 Организация перевозок и управление на транспорте (по видам) и содержит следующие разделы:

- паспорт рабочей программы;

- структура и содержание учебной дисциплины для очного и заочного отделения;

- условия реализации рабочей программы;

- контроль и оценка результатов освоения дисциплины.

При составлении рабочей программы учтена логическая последовательность тем данной дисциплины, это способствует качественному усвоению учебного материала. Данная программа предусматривает изучение обучающимися теоретического материала и применение полученных знаний во время практических занятий. В рабочей программе подобраны темы самостоятельной внеаудиторной работы для усвоения, закрепления и совершенствования знаний и приобретения соответствующих умений и навыков.

Рабочая программа отвечает принципам научности и доступности обучения.

Рецензию составил преподаватель КОГПОАУ Вятский железнодорожный техникум» Новикова Ирина Геннадьевна

\_\_\_\_\_\_\_\_\_\_\_\_\_\_\_\_\_\_\_ Новикова И.Г.